## Custom Tab1 - VII Details (User may have more than 1 VII details)

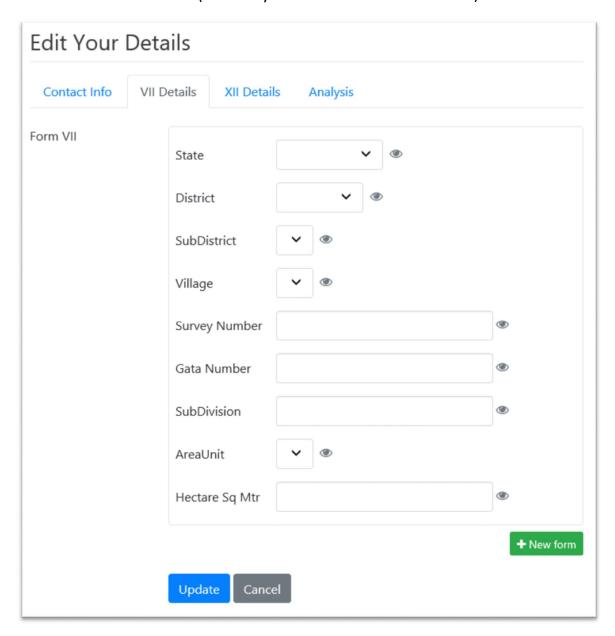

## Custom Tab 2- VII Details (User may have more than one XII details)

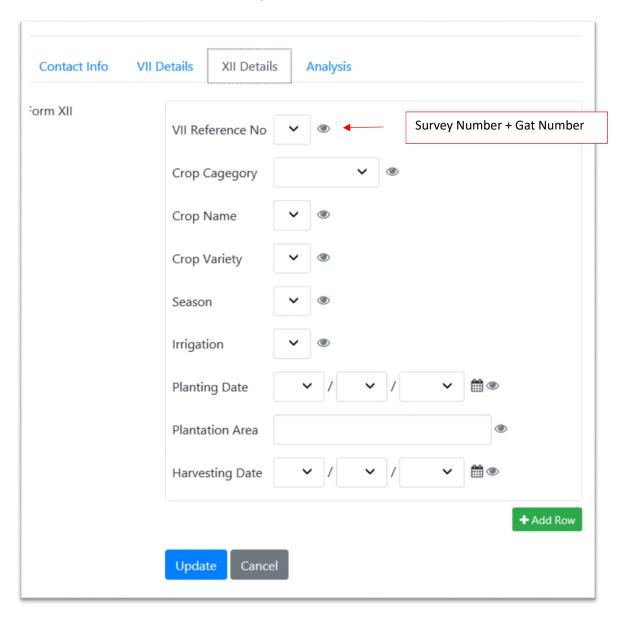

Users will keep on entering data in above tabs, I want publish entire (for all users) data in graphical format using your CB Code Field plugin.

Custom Tab 3 – Analysis (to be implemented)

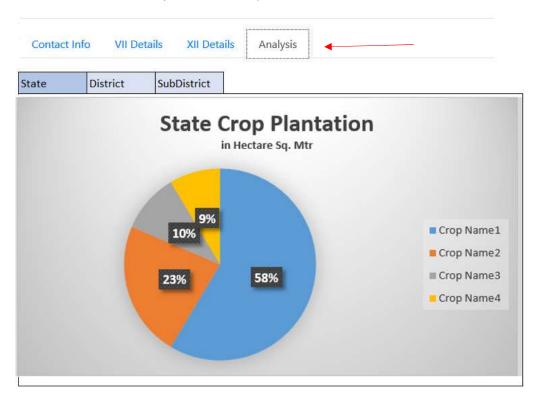